**OOO** Q app.calandrier.com

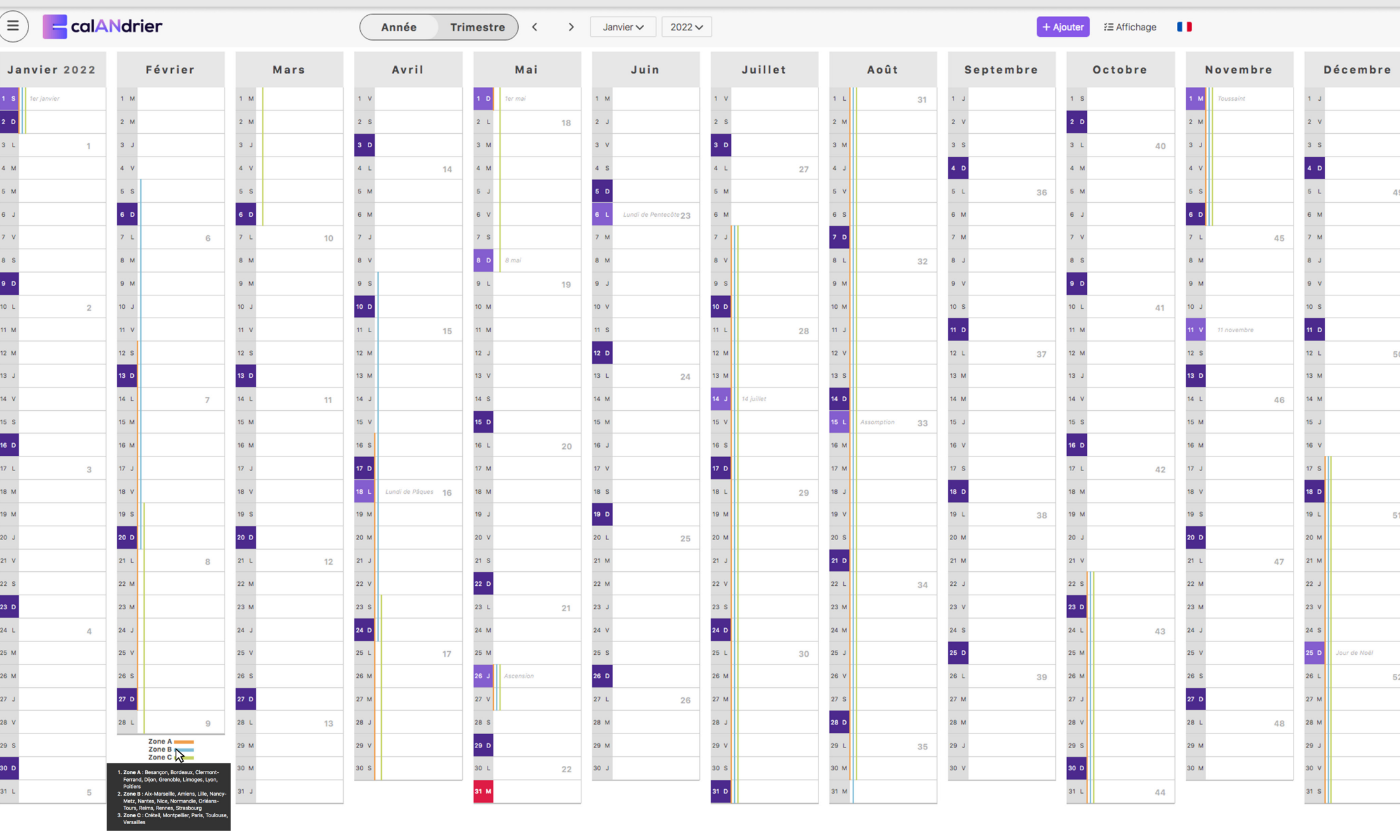

Rendez-vous sur **app.calandrier.com** pour gérer vos calendriers annuels en ligne

 $\equiv$